$(1/4)$ 

家庭难

## ショートカット一覧表

キーボードのボタン一つで操作できるキー操作とキーの名前

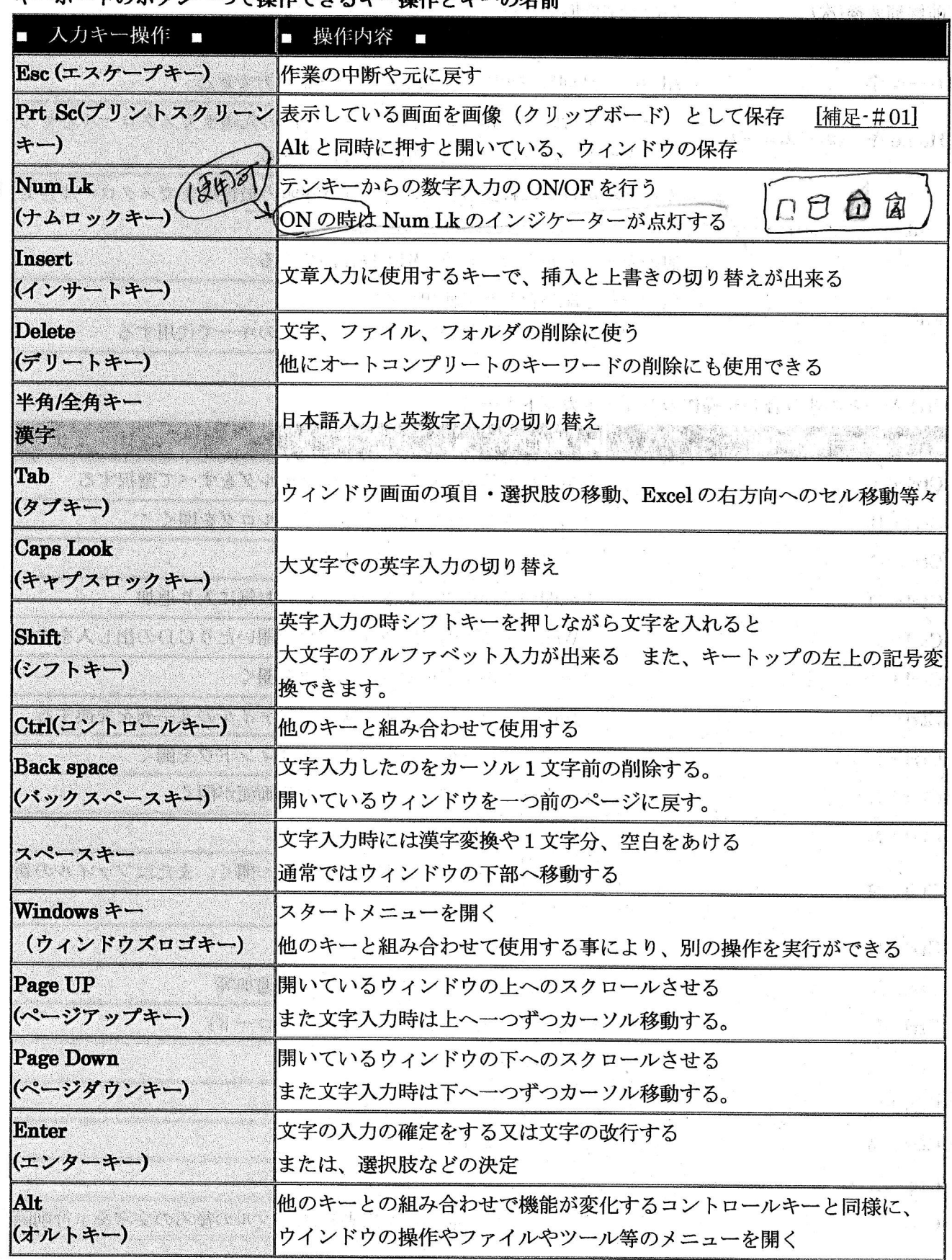